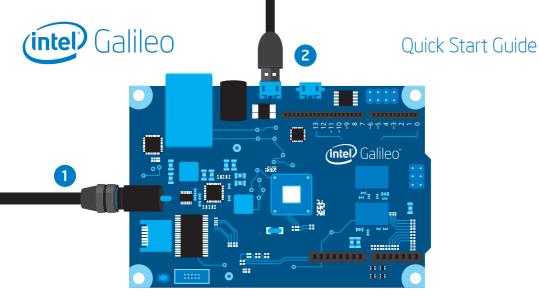

- 1 Connect power cable to the Galileo board and to a power outlet.
- 2 Connect USB cable to the Galileo USB device port and to a PC.
- 3 Go to www.intel.com/support/go/galileo and follow the instructions.

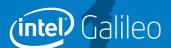

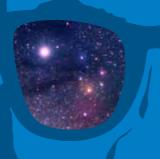

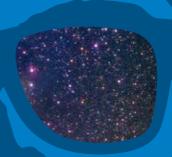

What will you make?